# **TRAINING OFFERING**

#### **You can reach us at:**

Arrow Enterprise Computing Solutions Ltd, Part 1st Floor, Suite 1D/1, Central House, Otley Road, Harrogate, HG3 1UG

Email: educationteam.ecs.uk@arrow.com Phone: 0870 251 1000

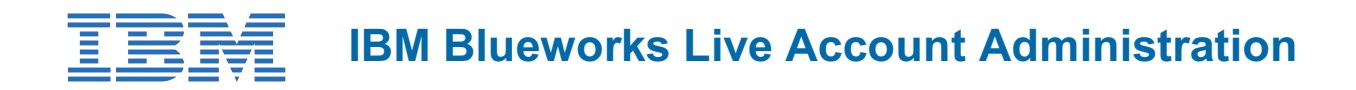

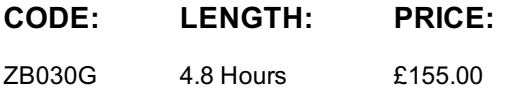

# **Description**

In this course, you learn how to administer Blueworks Live, manage accounts, and use enhanced product features. The course is designed for advanced business users who have experience in creating, analyzing, and documenting business processes with Blueworks Live.

The first section of the course, "Managing users and user access," teaches you how to manage users and account spaces. The second section, "Account management," covers how to customize accounts, how to manage the glossary, and other account management needs. In the third section, "Blueworks Live enhancements," you learn how to capture policies and conduct playbacks in Blueworks Live.

Lab exercises throughout the course reinforce the concepts that you learn and allow you to practice managing Blueworks Live. These exercises require an established Blueworks Live account, which your organization must provide for you. For information about other related courses, visit the IBM Training website: http://www.ibm.com/training

If you are enrolling in a Self Paced Virtual Classroom or Web Based Training course, before you enroll, please review the **Self-Paced Virtual Classes and Web-Based Training Classes** on our Terms and Conditions page, as well as the system requirements, to ensure that your system meets the minimum requirements for this course.

http://www.ibm.com/training/terms

## **Objectives**

- Explain account and space management in Blueworks Live
- Manage user access permissions in Blueworks Live
- Customize account settings in Blueworks Live
- Manage account files and glossary in Blueworks Live
- Use enhanced features in Blueworks Live

### **Audience**

This intermediate course is designed for experienced business users of Blueworks Live.

# **Training Development**

For information about other related WebSphere courses, visit the WebSphere Education Training Paths website:

• ibm.com/software/websphere/education/paths/

### **Prerequisites**

You should [successfully](http://www-01.ibm.com/software/websphere/education/paths/) complete course Process Discovery and Modeling in IBM Blueworks Live (ZB031G).

# **Programme**

- Course introduction
- Managing users and user access
- Exercise: Creating a space and managing users
- Account management
- Exercise: Customizing an account
- Exercise: Deleting an attachment in a project • Blueworks Live enhancements
- Exercise: Capturing a policy in a Blueworks Live blueprint
- Exercise: Conducting a playback
- Course summary

#### **Options**

#### **Machine requirements**

After you enroll in this course, you will be directed to a link to help you prepare your system to access the course.

The computer that you use to access the labs should meet the following requirements:

- Microsoft Windows XP Professional SP3, Microsoft Vista SP1, or Microsoft Windows 7
- Internet Explorer V6.0 SP2 (or higher) or Mozilla Firefox V2.0 (or higher)
- 256 kbps or faster Internet connection

### **Session Dates**

On request. Please Contact Us

### **Additional Information**

This training is also available as onsite training. Please contact us to find out more.